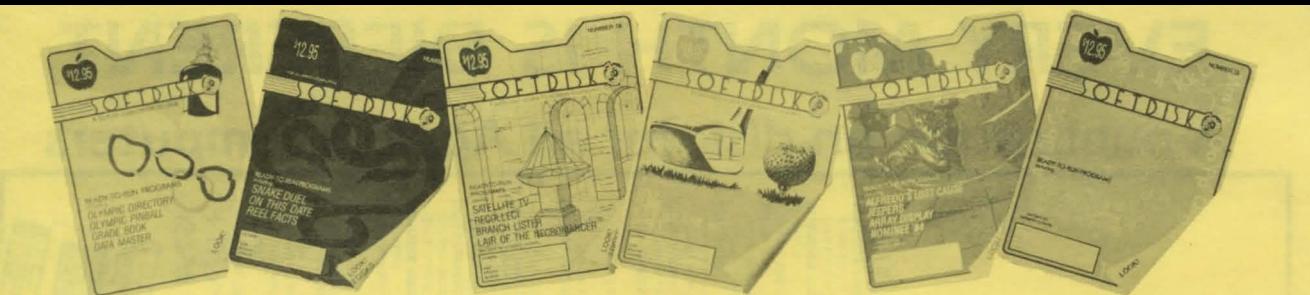

Everyone agrees... **Home computers are a great benefit. But the reason is a subtle one. Hold your breath. Here's the reason...** 

# **They exercise your mind!**

Not since your school days have you experienced such a thrill of learning. More and more Apple owners are discovering that SOFTDISK makes their investment in hardware a smart one.

SOFTDISK provides you with an abundance of unprotected magnetic material that will stretch your mind.

Home computers are not toys. You don't just turn them on and watch them do tricks.

In order for home computers to help your mind grow and learn, you must take part, you must participate.

SOFTDISK is designed to stimulate your participation.

## **Begin your journey today.**

Call our toll-free number **1-800-831-2694** (8-5 Central Time) Or In Louisiana **1-318-868-7247** 

or complete the coupon below to order by mail. •••••••••••••••••••••••••••••••••••••••••••••

**\$12.95** single issue (2 disks) **\$49.95** six month subscription (12 disks) \$89.95 One year subscription (24 disks)

Note: Back Issues are available on request!

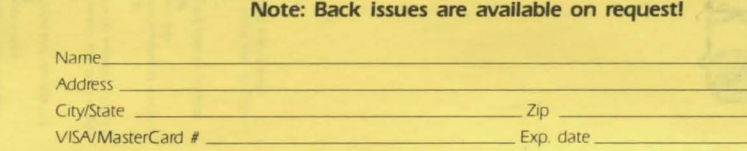

Mail to:

Softdlsk P.O. Box 30008 Shreveport, LA 71130-30008

## 5 mputer  $\overline{O}$  $\overline{U}$ -**Billian**  $\mathbf \omega$ **Read**  $\Omega$  $\Omega$ **Charles**  $\overline{v}$  $\overline{\phantom{a}}$  $\circ$  $\sqrt{2}$  $\blacktriangleright$  $\overline{M}$ - $\overline{\mathbf{C}}$  $\mathbf{C}$  $\bullet$  $\overline{O}$ ati Ũ publi

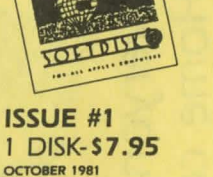

OCTOBER 1981 **I FARNIT** Memorize text the easy way with the help of your Apple.

**ILIBILITY** 

**DOLLAR** This subroutine will format numerical values into dollars and cents output. **USING** 

Print numbers out in the form you want.

SOFTDISK PRINT ALL Get a copy of all SOFTDISK text the early versions only

**DOS COMMAND CHANGER** Change DOS commands and errors messages to say what you want them to

**JOHN'S VTOC MAP** See a track and sector map on vour screen

**LISTING HELLO** Pick your program by number. **GRAPHICS** 

Find out how to use lo-res graphics.

**FLASH CARDS** Let your Apple teach you French. POKE & PEEK NAME & DATE

An easy way to use dates in vour program

**CTRL FIND** Find those hidden control characters in file names.

**SUPER RAT** Read all text files, sequential or random.

**REMINDER SYSTEM** Keep track of all your appointments.

**SOFTDISK DATA BASE** Create a data base for any

application.

changes have been made. **RANDOMS** 

You'll Learn something about random numbers with this one. **PICTURE PACKER** 

Pack those hi-res pictures away!

**TOF LETTE** 

**ISSUE #2** 

NOVEMBER 1981

know their length

**NUM CONVERSION** 

**REVOLVING WORDS** 

Spice up your text screen

**PROFESSOR BACKWARDS** 

**ICERREAKER** 

processing

**SUPER RAT** 

**MUSIC** 

SOFTDISK

SHORT SORT

a start at sorting

LIFE EXPECTANCY

one tells you?

**PADDLE TEST** 

**CHECK BOOK** 

printer

DATER

**MAGIC TRICK** 

**COMPARER** 

**ADDRESS LABELS** 

vour checkbook.

**LO-RES GRAPHICS** 

**FREECAT** 

1 DISK-\$7.95

Break the ice of ODS random file

Read text files even if you don't

Enter a number and see the

binary, hex. and decimal value.

The first music ever written for

See words or phases sdrawkcabl

Here's a demo that will give you

Do you really believe what this

How many free sectors do you

Here are three label programs to

Let your Apple help you balance

Print out a lo-res picture on your

Is it really magic or only a trick?

Use this routine to use the cur-

Compare two files to see what

rent date in your programs.

have left on your disk?

Test paddles or joystick.

add to your collection.

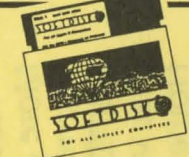

#### **ISSUE #3** 1 DISK-\$7.95 DECEMBER 1981

**HAPPY BIRTHDAY** Run this and make someone

happy **DUNKING MACHINE** Just like being at the fair. **GRADE** All teachers should take note of

this one **LOCATIONS** 

Find the length and address of the last binary file loaded PLANET OF THE ROBOTS

Take a trip into the future. **BUZZ PHRASE GENERATOR** 

The government must have had this one for years. SONG WRITER

Create your own songs with this program

**ONE SIX SIDED DIE** Use this subroutine in your own program

**STRING ART** Let your computer take over for this one

**HEADLINES** Extral Extral Make your own headlines

**SIMPLE SIMON** An interesting variation of the popular favorite.

**SPEED READING** you can stand a little

**FRACTION MULTILPLIER** 

The Apple is great for doing designs all by itself

ing to Las Vegasl **COWS & BULLS** 

Your Apple won't give you much help in this onel You're on your ownl

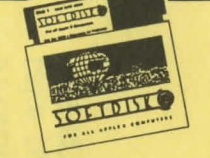

## **ISSUE #4** 1 DISK-\$7.95

JANUARY 1982 KIRBY HELLO

IT

Here's a nice HELLO program to add to your collection Run IT and find out what it does.

**FLEXIBLE MENU** Pick your programs the easy way. **SMURK** Can you solve this adventure

**game RADAR DEFENSE** Here's a hi-res game for your

enjoyment **KENO PROG** Play this variation of a Las Vegas

favorite **REMEMBER LETTERS** Here's a version of Simon that's really different. YAHTZEE

You won't need to find some dice to play this one **DICTIONARY GAME** 

This would be a good game to play at a party

**SCRABBLE HELP** If you're stuck at Scrabble, this may help.

**BANNER** Everyone needs a good banner.

**BOUNCE** Watch the colorful bouncing ball. **HI-RES METRONOME** 

This beats tapping your foot. **NUMPAD** 

Here's a poor man's numeric key pad.

**CENTURY DATE** Do you know what day of the week you were born on? **PDL EVALUATOR** 

Test your paddle or joystick. Even checks the buttons. **RND** 

Here's a random number routine that is handy to have around. **GRADE CURVER** 

If you grade papers, you will treasure this one **CHEMISTRY DRILL** 

Let your Apple help you pass that chemistry test.

**BOAT SHOPPING** Also good for comparing all sorts of equipment.

**KAFML** Here's a correction to the October 1981 DATA BASE program.

**KAFM KEY PRINT** Use this with the DATA BASE program on the October 1981 issue to better understand the file struc-

ture used.

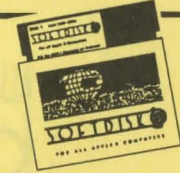

### **ISSUE #5** 1 DISK-\$7.95

#### FEBRUARY 1982

**FIRST BUSY SIGNAL** Is this what happens to you? SOME GOOD SOUND A collection of music to enjoy **DEFENDER** Can you save the Earth? **NICOMACHUS** Pick a number and the computer will quess it. **PIG LATIN** With this conversion program.

you won't have to remember how to do it. **ILIMBLER** Have your Apple jumble the letters, then sort them out again. **FORTUNE TELLER** 

Find out what the future holds for you. **S.A.M.** Here's a neat arcade game that won't cost you a quarter.

**BIORHYTHM** Find out when your good days will be

> **DANCIN' WORDS** Did you know your Apple could square dance?

**HEWITT GRAPHICS** If you've got color, buckle your seat belt.

**SPITZ** Watch this olympic sport any timel

#### **IMPOSSIBLE** This one mixes hi-res graphics and text on page **EMILS' PDL TABLET**

With this program and paddles or joystick, you can design anything you want.

**CONVERTER** Do you know how many meters in a mile? **SAT TEST** Here's a chance to improve your vocabulary **APPLEBACUS** See how to add on an abacus. **MATH** Here's one for 1st to 3rd grades (and adults that like to pass a test once in a while). **WORD PROBLEMS** Here's a math game that will keep the kids happy.

**KALEIDOSCOPE** 

Got color will travell

CALENDAR Let your Apple find the date for VOLL

**MEMOCAP** This little routine will tell you the memory that is available on your Apple

**FREE SPACE** Find out the number of free sectors on your disk.

**COOKBOOK** Here's a great one for anyone that cooks.

**MUSICIAN** Turn your Apple into an organ that can save your songs.

©1985 SOFTDISK P.O. Box 30008 · SHREVEPORT, LOUISIANA · 71130-0008 Order Toll Free 1-800-831-2694 (8-5 central time)

How fast can you read? Maybe improvement Math can be fun when you have your Apple to help. **KINETIC ART** KENO Try this one. It's cheaper than go-